### **Dependent Accountability Report**

**Introduction** This guide provides the procedures to run the Dependent Accountability Report in Direct Access (DA).

**Procedures** See below.

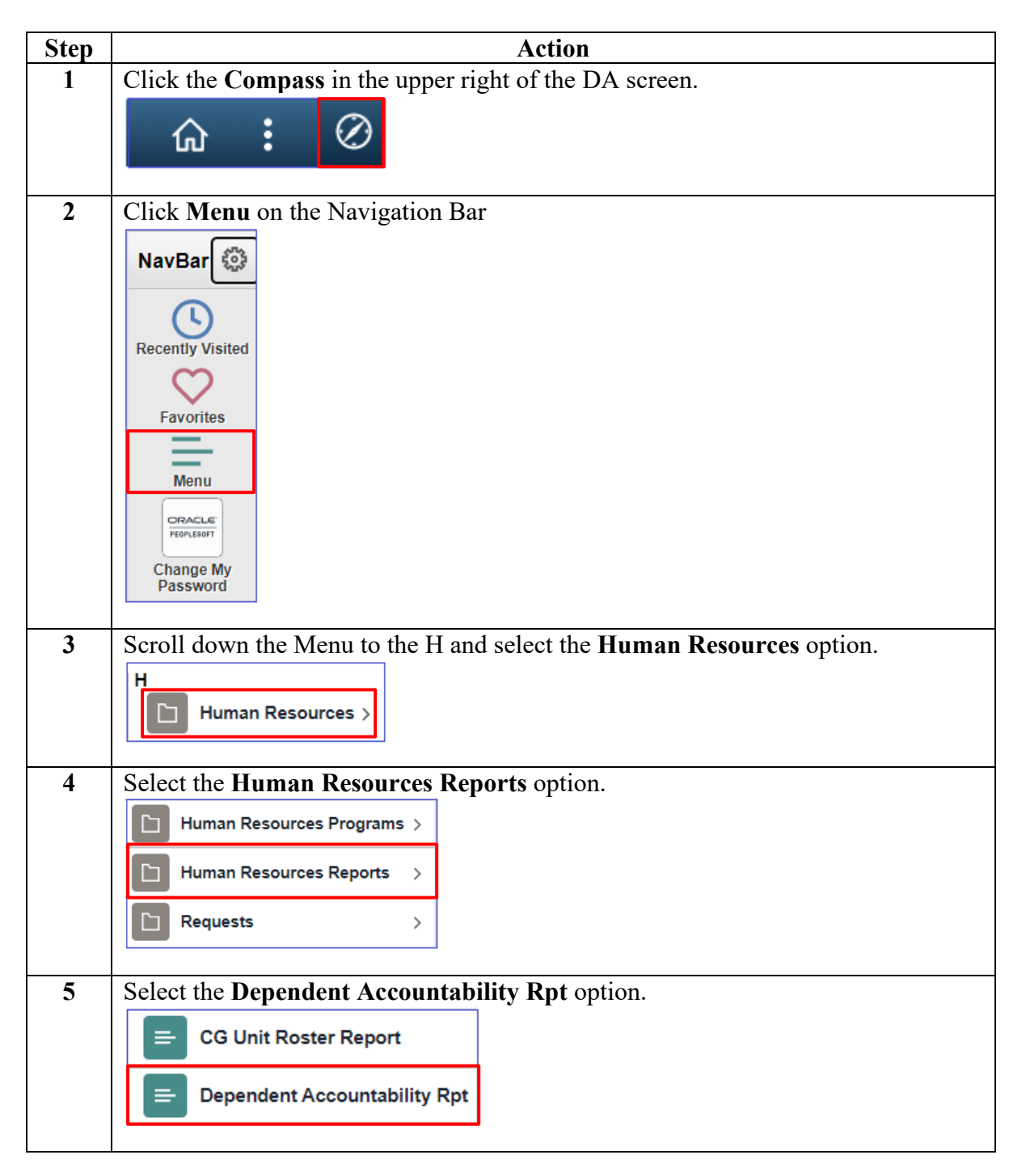

#### **Procedures**,

continued

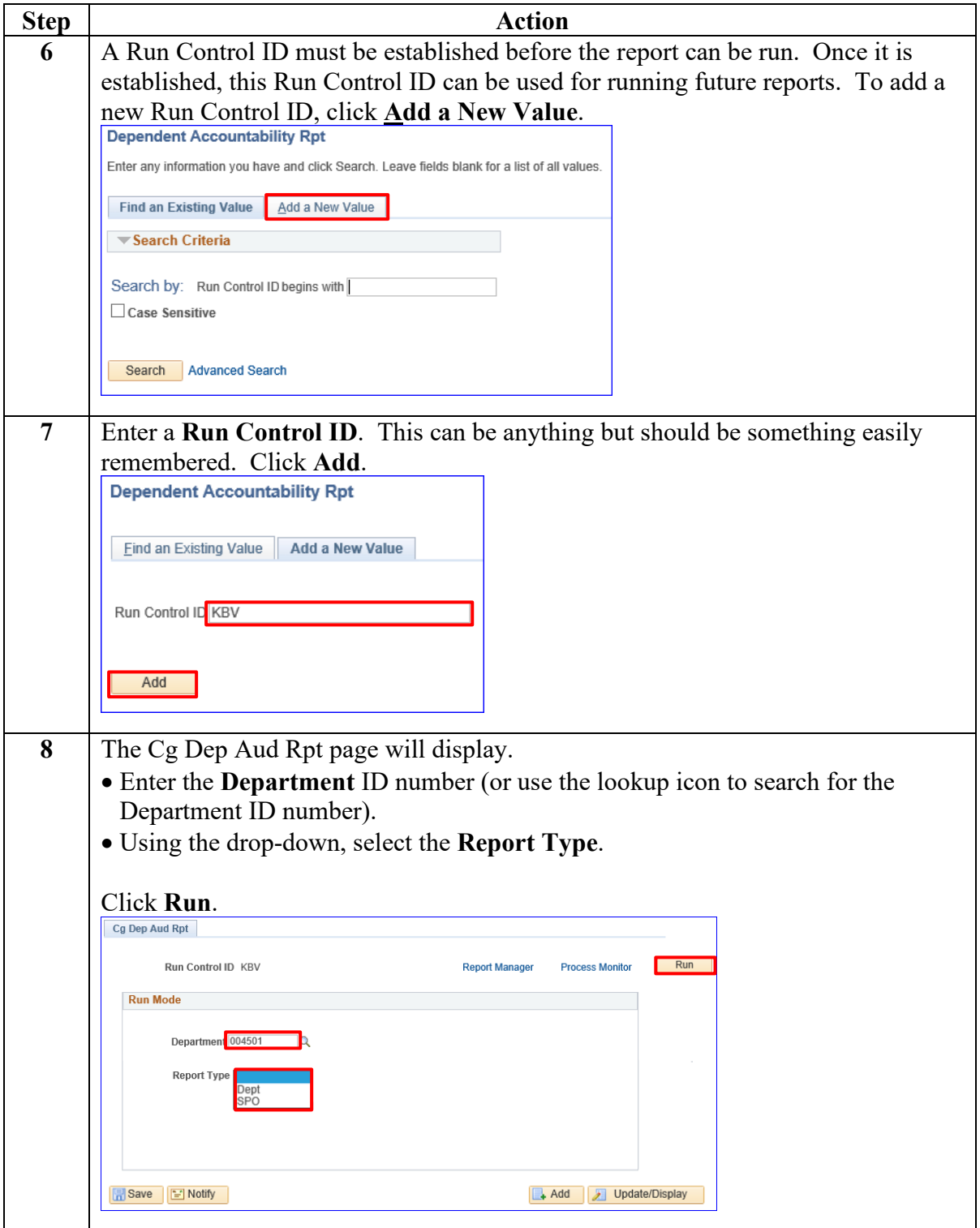

#### **Procedures**,

continued

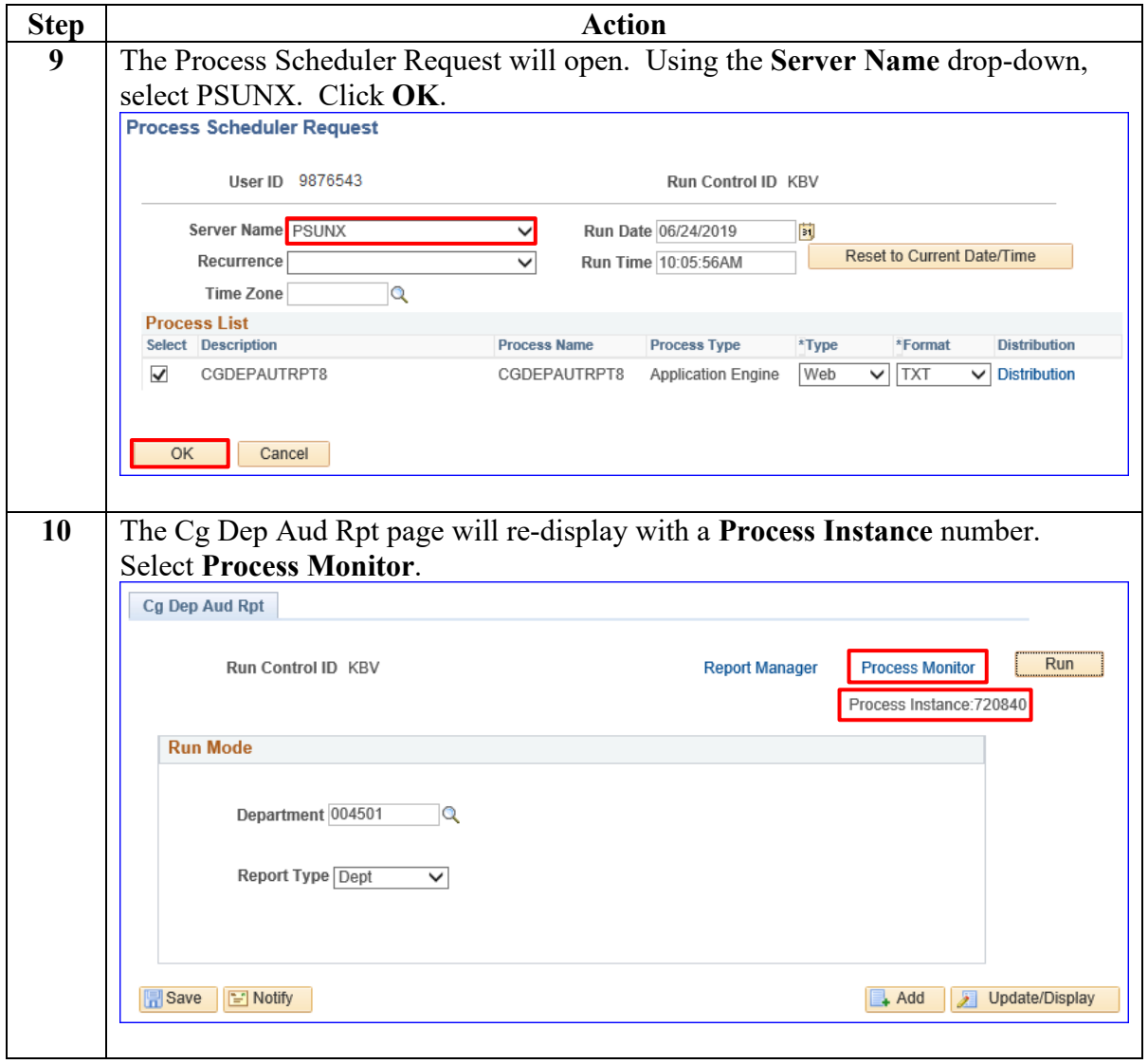

*Continued on next page* 

#### **Procedures**,

continued

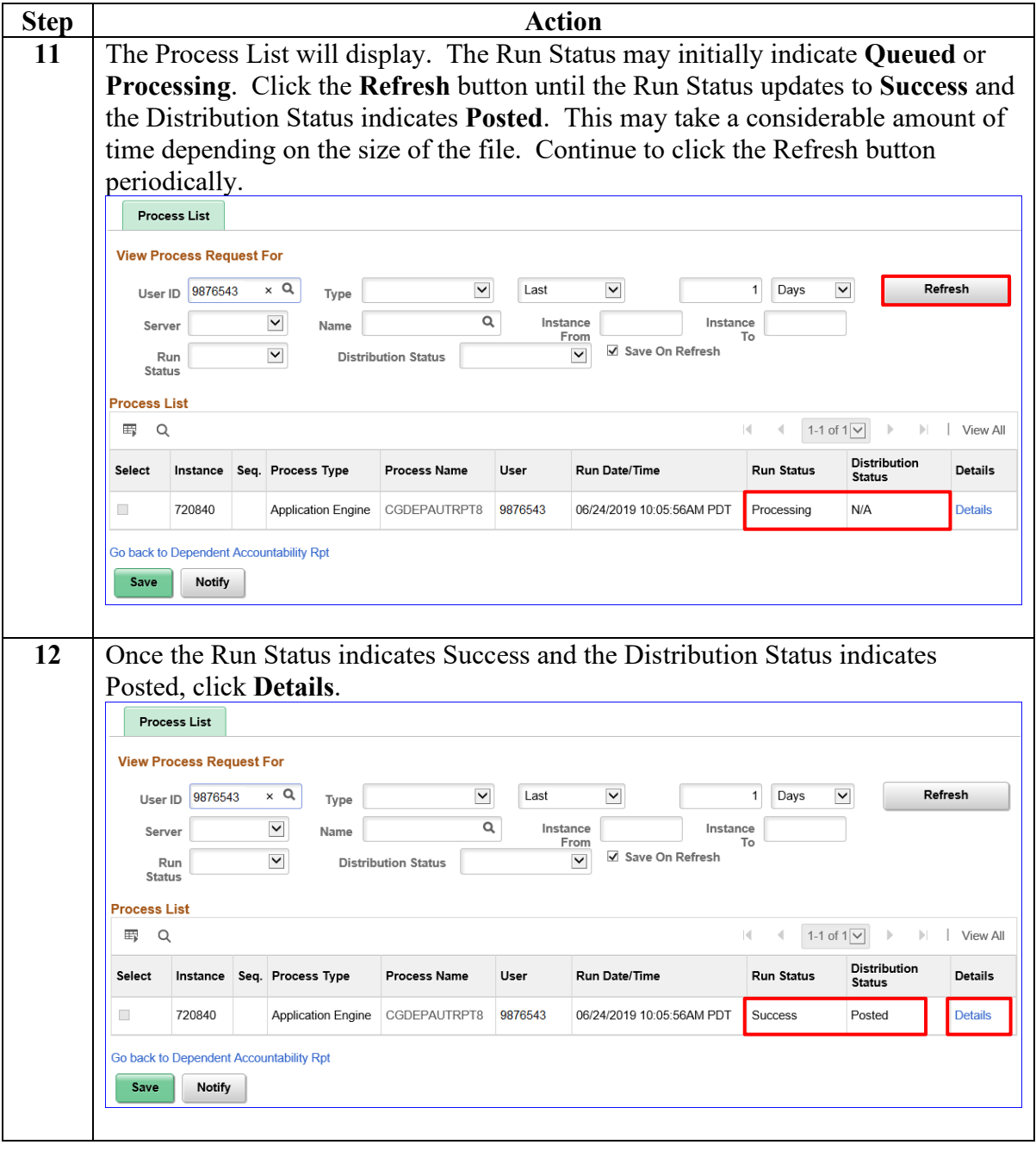

*Continued on next page* 

#### **Procedures**,

continued

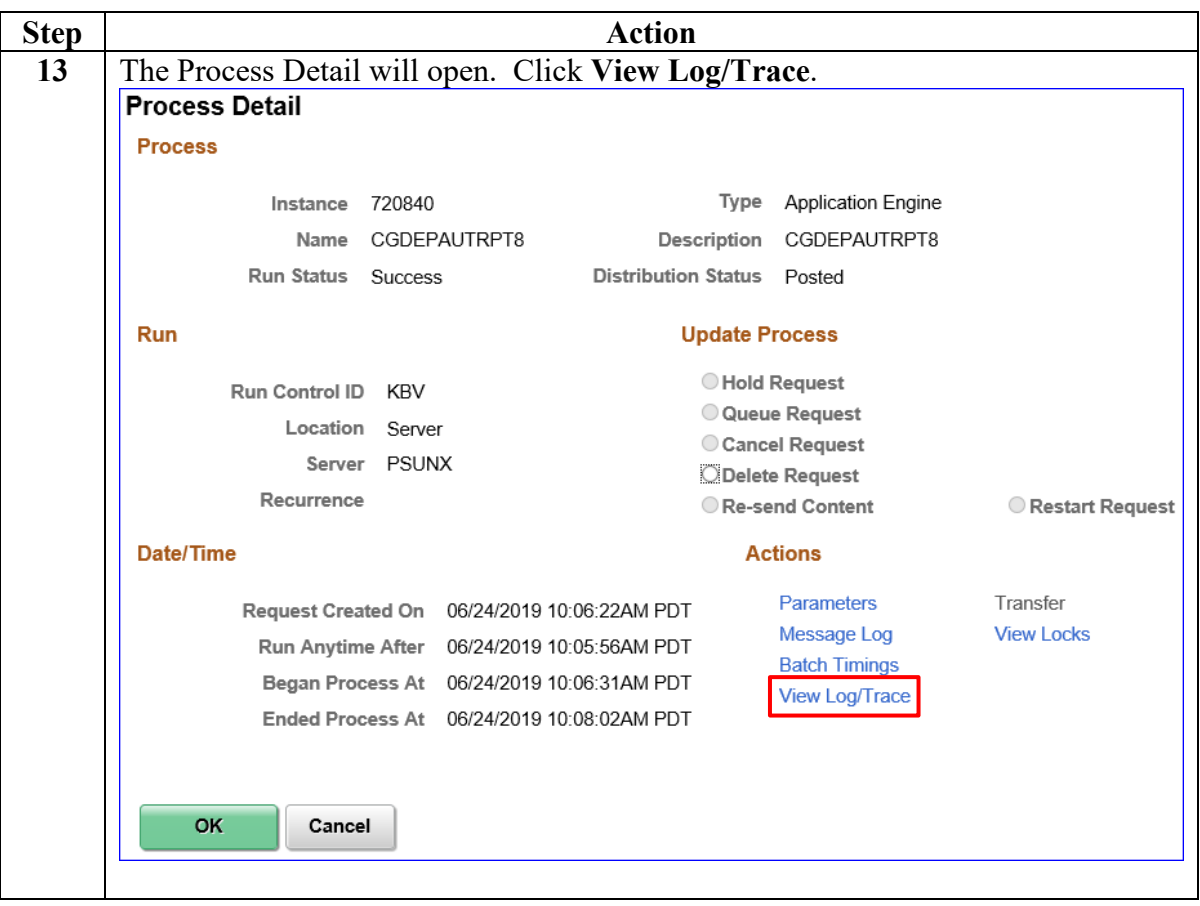

*Continued on next page* 

#### **Procedures**,

continued

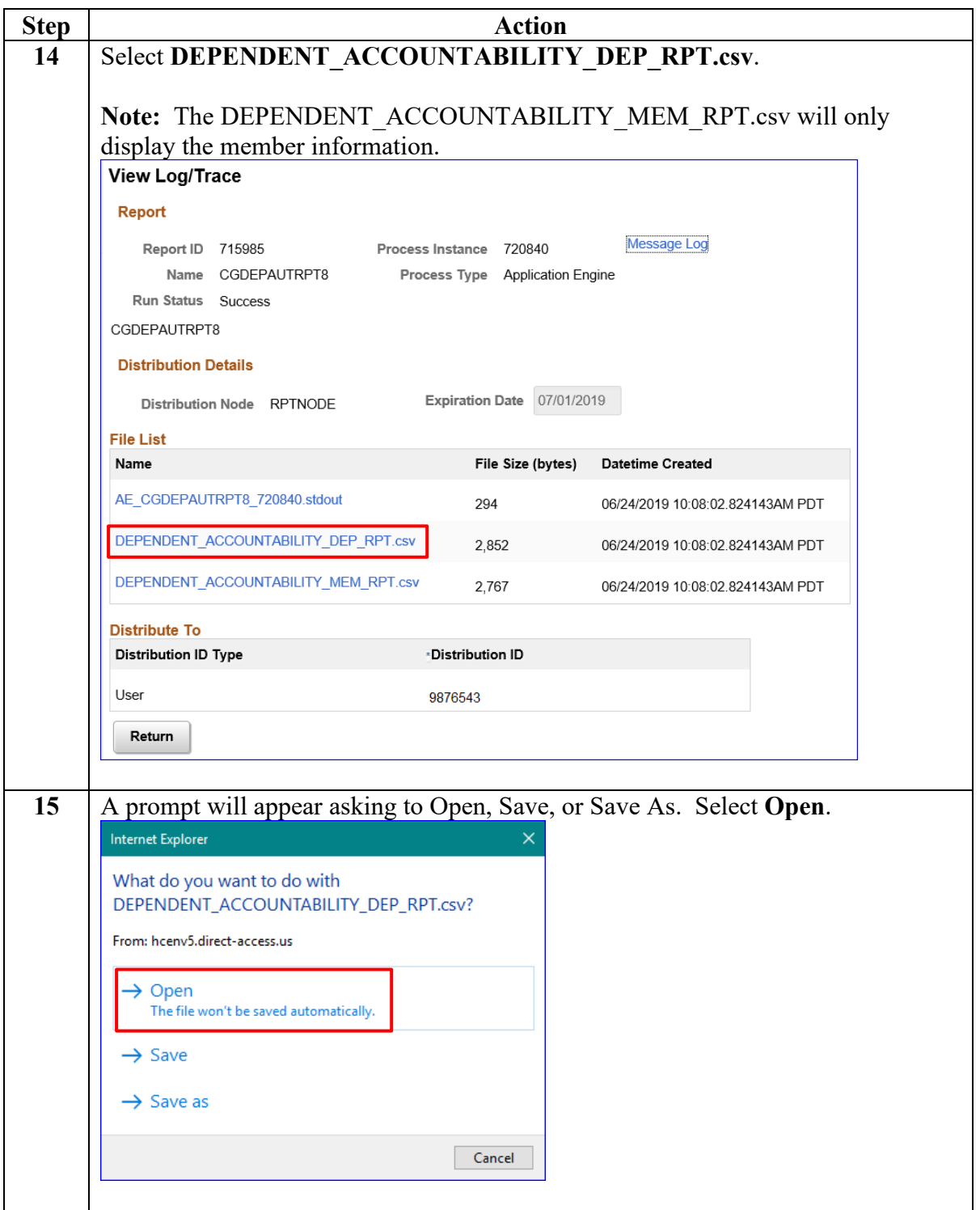

*Continued on next page* 

#### **Procedures**,

continued

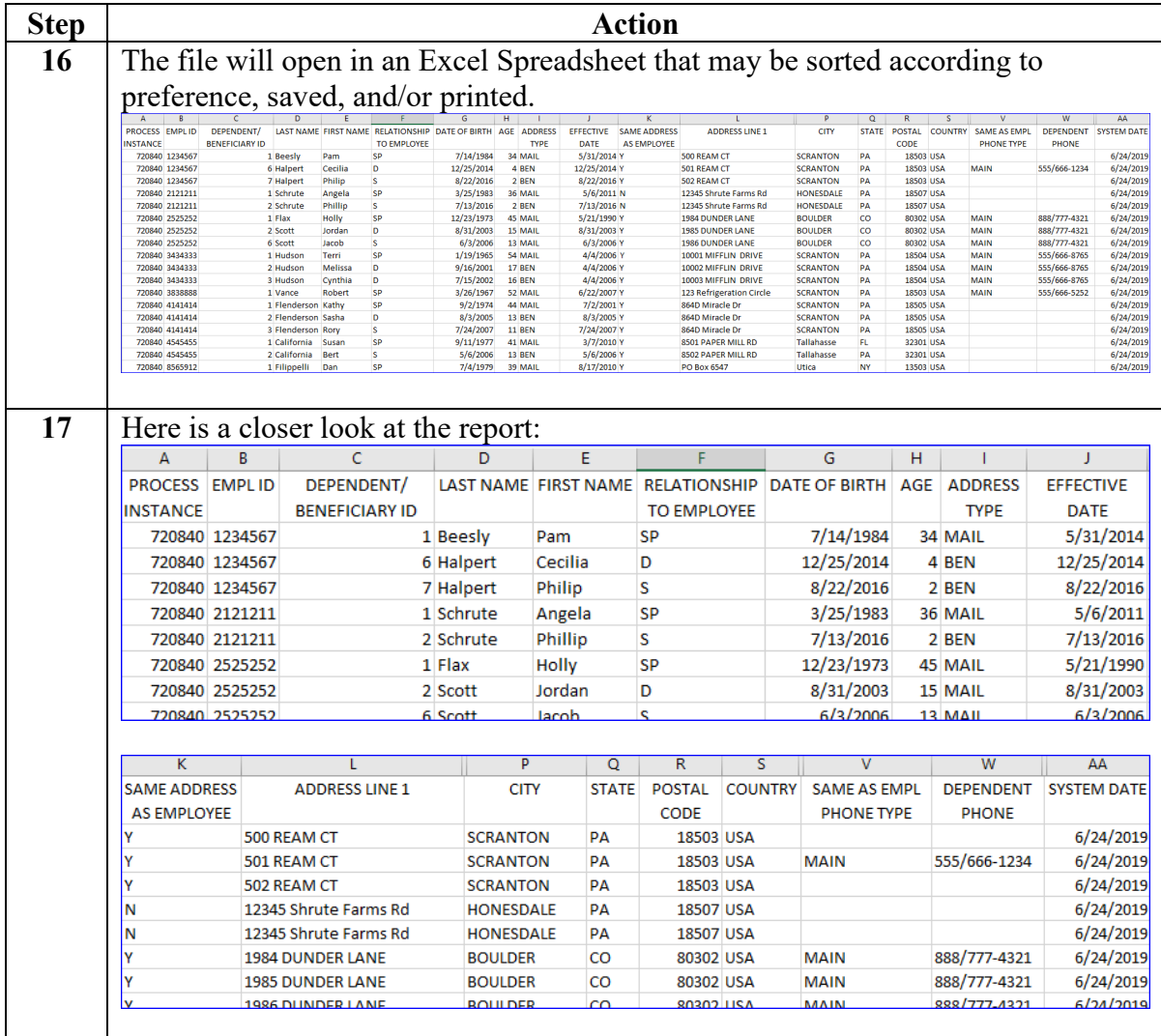